## $!/$ >A>1K >?;0BK /=45:A. 8@5:B0.

 $5@59B8 = 0$   $\land$  0tgps://direct.yandex.ru.

- $\Box$  =060BL :=>?:C « >?>;=8BL», C:070BL AC<<C ?;0B560 8 « K?8A0BL AG5B». K <>65B5 C:070BL AC<<C, =0 :>B> 20H 10;0=A A CG5B>< !. 8=8<0;L=0O AC<<0 ?;0B560 A>AB02;O5B 1 000 @C1;59 157 CG5B0 !.
- K1@0BL, :B> ?@>872>48B >?;0BC 8 5Q A?>A>1.
- $\Box$  a. \$878G5A:>5;8F>

 $\Box$  !? > A > 1 K > ? ; 0 B K.

- ð· 0 = : > 2 A : 0 O : 0 @ B 0 ? @ 8 = 8 < 0 N B A O : 0 @ B K, : @ > < 5 Cirrus Maestro 8 Vi 0;8G=K<8 G5@57 B5@<8=0; 8;8 10=:><0B.  $\delta$ · /=45:A. 5=L38 4;O =502B ?>;L7>20B5;59 <0:A8<0;L=0O AC<<0 ?5@52>40 15 000 @C1;59.  $\delta$ · WebM
- $\Box$  "5?5@L =5>1E>48<> 70@538AB@8@>20BL =>2>3> ?:0B5 . #:07K209B5 B>;L:> 4>AB>25@=CN 8=D>@<0F8N > ?;0B5;LI8:5 - 5A;8 2>?@>AK ?> >?;0B5 @07<5I5=8O, MB> ?><>65B 1KAB@55 @5H8BL 8E.
- AB0;>AL ;8HL ?>4B25@48BL CA;>28O >D5@BK, 2KAB028BL AG5B 8 ?@>8725AB8 ?;0B56
- $1. 0.0848G5A:>5.8F$
- $\Box$  538AB@8@C5< =>2>3> ?;0B5;LI8:0, 70?>;=OO A;54CNI  $=068 < 05 <$  « K1@0BL»:

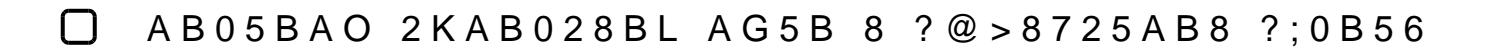

!>740=> A ?><>ILN >=;09= A5@28A0 '5:-;8<u>AtBpls://Achso@uBists</u>.expert

[:0: MB> C1@](https://checklists.expert/page/help#white-label)0BL?